## $\overline{\phantom{a}}$  Importing libraries

```
# Importing libraries
```

```
import pandas as pd
import numpy as np
from pandas import Series, DataFrame
```
# Data Structures - Series

# Creating Series. Series is a one-dimensional arrays

```
obj = pd.Series([4, 7, -5, 3])
print(obj)
    0 4
    1 7
    \frac{2}{3} - 5
         3 3
    dtype: int64
# Gives only the values present in the series
obj.values
    array([ 4, 7, -5, 3], dtype=int64)# Gives the indexed reference of the series
obj.index
RangeIndex(start=0, stop=4, step=1)
# Series with an index identifying each data point with a label
```
obj2 =  $pd.Series([4, 7, -5, 3], index=[d', 'b', 'a', 'c'])$ 

obj2

d 4 b 7 a -5 c 3 dtype: int64

obj2.index

```
Index(['d', 'b', 'a', 'c'], dtype='object')
```
# use labels in the index when selecting single values or a set of values

obj2['a']

-5

```
# Changing values
```
 $obj2['d'] = 6$ 

# use labels in the index when selecting single values or a set of values

```
obj2[['c', 'a', 'd']]
    c 3
    a -5
```
d 6 dtype: int64 # Filtering based on certain conditions

```
obj2[obj2 > 0]d 6
          b 7
     c 3
     dtype: int64
obj2 * 2
     \begin{matrix} \mathsf{d} & & 12 \\ \mathsf{b} & & 14 \end{matrix}b 14<br>a - 10
         -10c 6
     dtype: int64
np.exp(obj2)
     d 403.428793
     b 1096.633158
     a 0.006738<br>c 20.085537
            c 20.085537
     dtype: float64
# Creating dictionaries
sdata = {'Ohio': 35000, 'Texas': 71000, 'Oregon': 16000, 'Utah': 5000}
obj3 = pd.Series(sdata)
obj3
     Ohio 35000<br>Texas 71000
                71000
     Oregon 16000<br>Utah 5000
                 Utah 5000
    dtype: int64
# Additing indexes
states = ['California', 'Ohio', 'Oregon', 'Texas']
obj4 = pd.Series(sdata, index=states)
obj4
     California NaN<br>Obio 35000.0
                    Ohio 35000.0
     Oregon 16000.0
     Texas 71000.0
     dtype: float64
# Finding missing values
obj4.isnull()
     California True
                    False<br>False
     Oregon
     Texas False
    dtype: bool
# A useful Series feature for many applications is that it automatically aligns by index label in arithmetic operations
obj3
     Ohio 35000
```
Texas 71000<br>0regon 16000 0regon Utah 5000 dtype: int64

obj4

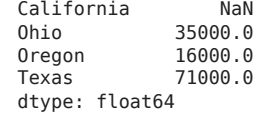

obj3 + obj4

California NaN<br>Ohio 70000.0 Ohio 70000.0

```
0regon 32000.0<br>Texas 142000.0
                        142000.0<br>NaN
        Utah
        dtype: float64
  # Assigning name of the Series and then assigning name to the index column
  obj4.name = 'population'
  obj4.index.name = 'state'
  obj4
        state
        California NaN<br>Ohio 35000.0
                        35000.0
        Oregon 16000.0
        Texas 71000.0
        Name: population, dtype: float64
  # A Series's index can be altered in-place by assignment
  obj
        \begin{matrix} 0 & 4 \\ 1 & 7 \end{matrix}\begin{bmatrix} 1 & 7 \\ 2 & -5 \end{bmatrix}2 -5
        3 3
        dtype: int64
  # Changing the index
  obj.index = ['Bob', 'Steve', 'Jeff', 'Ryan']
  obj
        Bob 4<br>Steve 7
        Steve
        Jeff -5
        Ryan
        dtype: int64
Data Structures - DataFrame
```
A DataFrame represents a rectangular table of data and contains an ordered collection of columns, each of which can be a different value type

(numeric, string, boolean, etc.). The DataFrame has both a row and column index; it can be thought of as a dict of Series all sharing the same index. Under the hood, the data is stored as one or more two-dimensional blocks rather than a list, dict, or some other collection of onedimensional arrays.

```
data = {'state': ['Ohio', 'Ohio', 'Ohio', 'Nevada', 'Nevada', 'Nevada'],
        'year': [2000, 2001, 2002, 2001, 2002, 2003],
                'pop': [1.5, 1.7, 3.6, 2.4, 2.9, 3.2]}
frame = pd.DataFrame(data)
```
frame

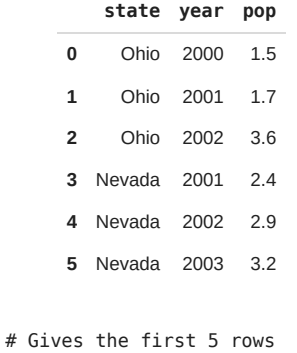

frame.head()

### **state year pop**

- **0** Ohio 2000 1.5
- **1** Ohio 2001 1.7

# If you specify a sequence of columns, the DataFrame's columns will be arranged in that order

pd.DataFrame(data, columns=['year', 'state', 'pop'])

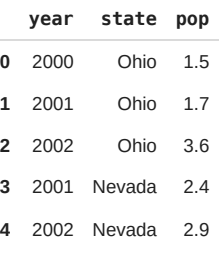

**5** 2003 Nevada 3.2

# If you pass a column that isn't contained in the dict, it will appear with missing values in the result

```
frame2 = pd.DataFrame(data, columns=['year', 'state', 'pop', 'debt'],
                      index=['one', 'two', 'three', 'four','five', 'six'])
```
#### frame2

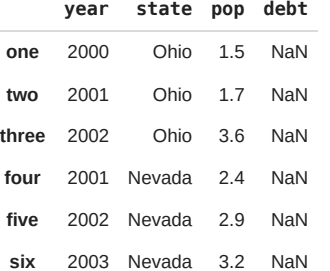

## # Displays the columns that are present in your dataset

### frame2.columns

Index(['year', 'state', 'pop', 'debt'], dtype='object')

frame2['state']

one Ohio two Ohio three four Nevada five Nevada six Nevada Name: state, dtype: object

#### frame2.year

one 2000 two 2001 three 2002 four 2001<br>five 2002 five 2002 six 2003 Name: year, dtype: int64

# Rows can also be retrieved by position or name with the special loc attribute

frame2.loc['three'] year 2002<br>state Ohio state pop 3.6 debt NaN Name: three, dtype: object

## 17/06/2023, 12:15 Copy of 1. Introduction to Pandas.ipynb - Colaboratory

# Columns can be modified by assignment. For example, the empty 'debt' column could be assigned a scalar value or an array of

frame2['debt'] = 16.5 frame2

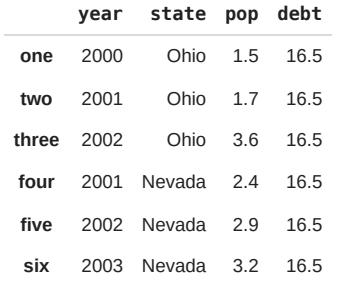

# Substituting different values for a column

 $val = pd.Series([ -1.2, -1.5, -1.7], index=[ 'two', 'four', 'five'])$ frame2['debt'] = val frame2

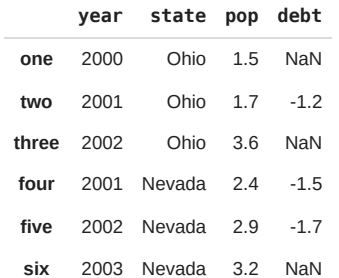

# Adding a column

```
frame2['eastern'] = frame2.state == 'Ohio'
frame2
```
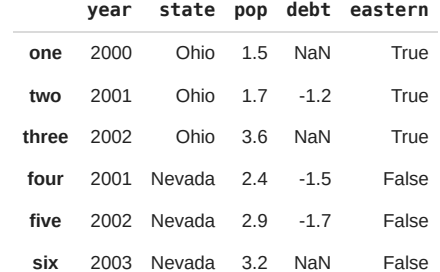

# Deleting a column

```
del frame2['eastern']
frame2.columns
```
Index(['year', 'state', 'pop', 'debt'], dtype='object')

## Essentional functionality - Reindexing

```
obj = pd.Series([4.5, 7.2, -5.3, 3.6], index=['d', 'b', 'a', 'c'])
obj
    d 4.5<br>b 7.2b 7.2
    a -5.3
    c 3.6
    dtype: float64
```
# Calling reindex on this Series rearranges the data according to the new index, #introducing missing values if any index values were not already present

obj2 = obj.reindex(['a', 'b', 'c', 'd', 'e']) obj2

```
a -5.3<br>b 7.2
         b 7.2
    rac{1}{d} 3.6
         d 4.5
    e NaN
    dtype: float64
obj3 = pd.Series(['blue', 'purple', 'yellow'], index=[0, 2, 4])
obj3
    0 blue<br>2 nurnle
         purple
    4 yellow
    dtype: object
obj3.reindex(range(6), method='ffill')
    0 blue<br>1 blue
    1 blue<br>2 purple
         purple
    3 purple<br>4 vellow
    4 yellow<br>5 yellow
         yellow
    dtype: object
       Ohio Texas California
     a 0 1 2
     c 3 4 5
     d 6 7 8
# With DataFrame, reindex can alter either the (row) index, columns, or both. 
# When passed only a sequence, it reindexes the rows in the result
frame = pd.DataFrame(np.arange(9).reshape((3, 3)),
                     index=['a', 'c', 'd'],
                     columns=['Ohio', 'Texas', 'California'])
frame
```
 $frame2 = frame.reindex([ 'a', 'b', 'c', 'd'])$ 

frame2

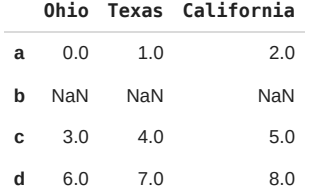

# The columns can be reindexed with the columns keyword

states = ['Texas', 'Utah', 'California'] frame.reindex(columns=states)

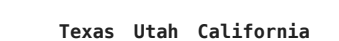

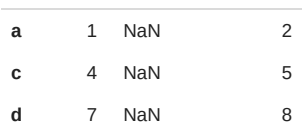

# $\overline{\phantom{a}}$  Dropping Entries from an Axis

```
obj = pd.Series(np.arange(5.), index=[a', 'b', 'c', 'd', 'e'])obj
      a 0.0
      \begin{matrix} b & 1.0 \\ c & 2.0 \end{matrix}C = 2.0<br>d 3.0d 3.0
```
e 4.0 dtype: float64

```
new obj = obj.drop('c')new_obj
    a 0.0
        b 1.0
    d 3.0
    e 4.0
    dtype: float64
```
obj.drop(['d', 'c'])

a 0.0 b 1.0 e 4.0 dtype: float64

# With DataFrame, index values can be deleted from either axis

```
data = pd.DataFrame(np.arange(16).reshape((4, 4)),
                    index=['Ohio', 'Colorado', 'Utah', 'New York'],
                    columns=['one', 'two', 'three', 'four'])
```
data

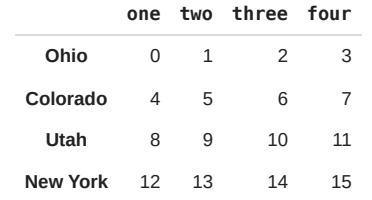

data.drop(['Colorado', 'Ohio'])

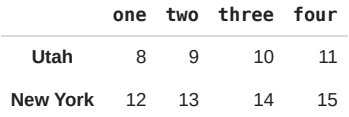

# You can drop values from the columns by passing axis=1 or axis='columns'

data.drop('two', axis=1)

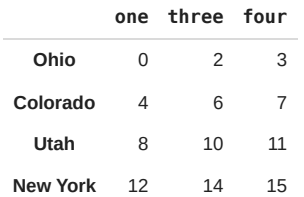

data.drop(['two', 'four'], axis='columns')

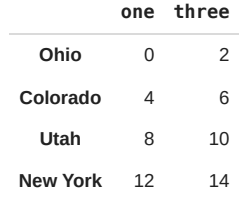

# When inplace = True is used, it performs operation on data and nothing is returned

obj.drop('c', inplace=True)

# • Indexing, Selection, and Filtering

```
obj = pd.Series(np.arange(4.), index=['a', 'b', 'c', 'd'])obj
     a 0.0
     \begin{matrix} b && 1.0 \\ c && 2.0 \end{matrix}C = 2.0<br>d 3.0\frac{2}{3.0}dtype: float64
obj['b']
    1.0
obj[2:4]
     c 2.0
     d 3.0
     dtype: float64
obj[['b', 'a', 'd']]
     b 1.0
     a 0.0
    d 3.0dtype: float64
obj[[1, 3]]
     b 1.0
     d 3.0
     dtype: float64
obj[obj < 2]
     a 0.0
     b 1.0
     dtype: float64
obj['b':'c'] = 5obj
     a 0.0
     b 5.0<br>c 5.0
     c 5.0<br>d 3.0d 3.0
     dtype: float64
data = pd.DataFrame(np.arange(16).reshape((4, 4)),                    index=['Ohio', 'Colorado', 'Utah', 'New York'],
                    columns=['one', 'two', 'three', 'four'])
data
```
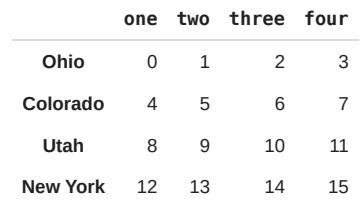

### data['two']

Ohio 1<br>Colorado 5 Colorado 5<br>Utah 9 Utah 9 New York 13 Name: two, dtype: int32

data[['three', 'one']]

17/06/2023, 12:15 Copy of 1. Introduction to Pandas.ipynb - Colaboratory

**three one**

**Ohio** 2 0 data[:2]

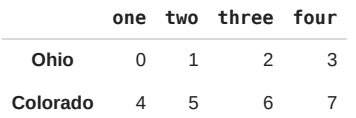

data[data['three'] > 5]

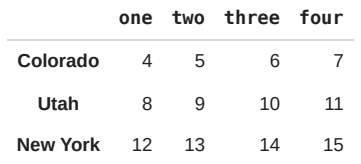

## data < 5

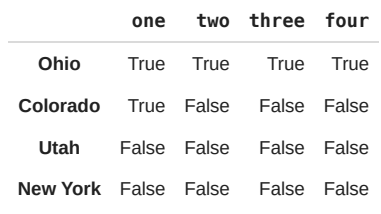

### data[data <  $5$ ] = 0 data

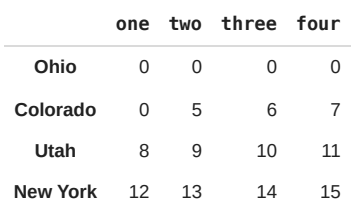

## # Selection with loc and iloc

```
data.loc['Colorado', ['two', 'three']]
```

```
two 5
three 6
Name: Colorado, dtype: int32
```

```
data.iloc[2, [3, 0, 1]]
```

```
four 11<br>one 8
one 8
two 9
Name: Utah, dtype: int32
```
### data.iloc[2]

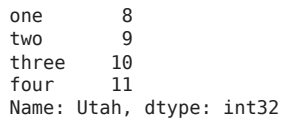

data.iloc[[1, 2], [3, 0, 1]]

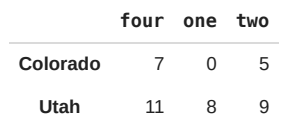

# Aritmetic and data alignment

```
s1 = pd.Series([7.3, -2.5, 3.4, 1.5], index=['a', 'c', 'd', 'e'])
s2 = pd.Series([-2.1, 3.6, -1.5, 4, 3.1],index=['a', 'c', 'e', 'f', 'g'])
```
s1

a 7.3 c -2.5 d 3.4 e 1.5 dtype: float64

s2

a  $-2.1$ <br>c  $3.6$ c 3.6 e -1.5  $4.0$ g 3.1 dtype: float64

 $s1 + s2$ 

a  $5.2$ <br>c  $1.1$ c 1.1 d NaN  $\Theta$  .  $\Theta$ f NaN g NaN dtype: float64

df1 = pd.DataFrame(np.arange(9.).reshape((3, 3)), columns=list('bcd'),index=['Ohio', 'Texas', 'Colorado']) df1

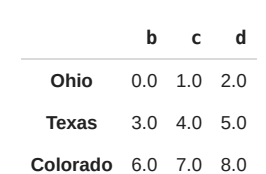

df2 = pd.DataFrame(np.arange(12.).reshape((4, 3)), columns=list('bde'),index=['Utah', 'Ohio', 'Texas', 'Oregon']) df2

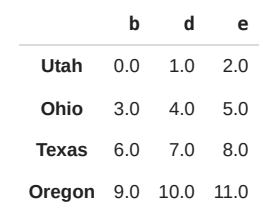

df1 + df2

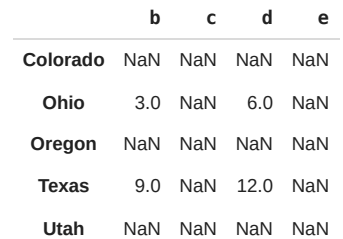

# **- Sorting**

```
obj = pd.Series(range(4), index=['d', 'a', 'b', 'c'])obj
      d 0
      a \begin{matrix} 1 \\ 1 \\ 2 \end{matrix}\overline{2}c 3
      dtype: int64
```
obj.sort\_index()

```
a \begin{matrix} 1 \\ 1 \\ 2 \end{matrix}b 2
c 3
d 0
dtype: int64
```

```
frame = pd.DataFrame(np.arange(8).reshape((2, 4)),
                     index=['three', 'one'],
                     columns=['d', 'a', 'b', 'c'])
```
frame

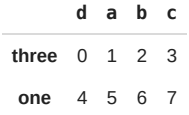

frame.sort\_index()

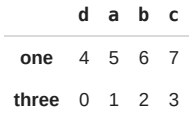

frame.sort\_index(axis=1)

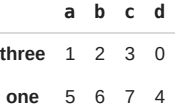

frame.sort\_index(axis=1, ascending=False)

```
d c b a
      three 0 3 2 1
       one 4 7 6 5
obj = pd.Series([4, 7, -3, 2])obj
     \begin{matrix} 0 & 4 \\ 1 & 7 \end{matrix}\frac{1}{2}\begin{array}{ccc} 2 & -3 \\ 3 & 2 \end{array}3 2
     dtype: int64
obj.sort_values()
      2 -3
      3 2
     0 4
     1 7
     dtype: int64
# Any missing values are sorted to the end of the Series by default
obj = pd.Series([4, np.nan, 7, np.nan, -3, 2])
obj
     0 4.0
     1 NaN<br>2 7.0<br>3 NaN
           2 7.0
     3 NaN
     4 -3.0
          2.0
     dtype: float64
```
obj.sort\_values()

 $4 -3.0$ <br>5 2.0  $\begin{array}{cc} 1 & 318 \\ 5 & 2.0 \\ 0 & 4.0 \end{array}$  $\begin{bmatrix} 0 & 4 & 0 \\ 2 & 7 & 0 \end{bmatrix}$ 2 7.0 1 NaN **NaN** dtype: float64

```
frame = pd.DataFrame({'b': [4, 7, -3, 2], 'a': [0, 1, 0, 1]})frame
```
**b a**

- **0** 4 0
- **1** 7 1
- **2** -3 0
- **3** 2 1

frame.sort\_values(by='b')

# To sort by multiple columns, pass a list of names

frame.sort\_values(by=['a', 'b'])

# Axis Indexes with Duplicate Labels

```
obj = pd.Series(range(5), index=[a', 'a', 'b', 'b', 'c'])obj
     a 0
     a 1<br>b 2\begin{matrix} 1 \\ 0 \\ 1 \\ 0 \end{matrix}b 3
     c 4
     dtype: int64
obj.index.is_unique
     False
obj['a']
     a 0
     a 1
     dtype: int64
obj['c']
     4
df = pd.DataFrame(np.random.randn(4, 3), index=['a', 'a', 'b', 'b'])df
```
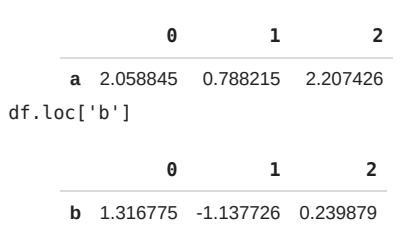

**b** 0.096749 -0.067170 1.708222

 $\bullet$   $\times$